# Amazon S3 Connector

## **Overview**

The DBSync's Amazon Simple Storage Service (S3) connector is built to connect to Amazon S3. It transfers various sensitive data - like files, directory systems - from and into S3 cloud storage service. The DBSync's Amazon S3 connector supports the following four operations when connected with Amazon S3:

**Upload File** : Upload file operation facilitates reading of file from local file system and writing to Amazon S3 cloud storage.

**Upload Directory**: Upload directory operation facilitates reading of designated directory from local file system and writing to Amazon S3 cloud storage.

**Download File**: Download file operation facilitates reading of file from Amazon S3 cloud storage and writing to local file system.

**Download Directory**: Download directory facilitates reading of designated directory from Amazon S3 cloud storage and writing to local file system.

## **Prerequisites:**

To establish a connection with Amazon Simple Storage Service, via DBSync's Amazon S3 connector, a User must:

- Have a valid license to DBSync Amazon S3 connector, username and password to connect to DBSync iPaaS platform.
- Have your S3 access key id and secret access key.

## **Connector Configurations:**

Amazon S3 connector has the following parameters. This needs to be set during connector configuration. Fill in all the necessary properties so as to open the connection between DBSync and Amazon S3.

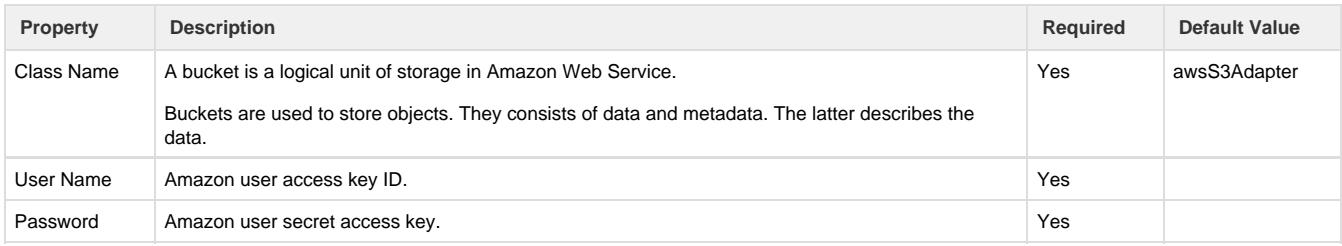

After a connector is created within a project, setup the connector. DBSync can map, to and from, the systems that make up our standard connector list. It uses Amazon S3 connector to retrieve data from or send data to Amazon S3. Click on the [connectors](http://help.mydbsync.com/docs/display/IPAAS/Connectors) hyperlink to learn more about the standard connector.

## **Uses Of Amazon S3 Connector:**

The following are some of the benefits of using Amazon S3 connector:

- 1. Scheduled auto back ups and archives from file systems, databases to Amazon S3. This reduces manual intervention.
- 2. Improve file sharing capacity between database and Amazon S3.

## **Frequently Asked Questions:**

#### **Q: What is Amazon S3?**

A: Amazon Simple Storage Service is the storage for the internet. It has a simple web service interface that can be used to store and retrieve any amount of data, at any time, from any where on the web.

#### **Q: Can I get a trial of DBSync Amazon S3 connector?**

A: Yes. DBSync is available free for 15 days trial after going through a signup process.

#### **Q: Can this connector be used for bi-directional integration?**

A: Yes. Furthermore, if you so choose, you can also make it uni-directional.

#### **Q: Is service desk connector available as both on-demand and on-premise Versions?**

A: Yes. The Amazon S3 connector is available as both on-demand and on-premise Versions.

#### **Q: How frequently can we perform Integration?**

A: DBSync has ability to trigger data integration for as low as three minutes.

#### **Q**: **How does DBSync connect to Amazon S3?**

A: DBSync connects to Amazon S3 through Amazon S3 connector. Its inbuilt API methods open a connection to the Amazon storage for reading and writing data in and out of platform.

#### **Q: Does DBSync need to be installed on the same machine as that of Amazon S3?**

A: No. Since both the platforms are available through cloud. However, if need be, it can be installed on-premise.

**Useful hint** [Amazon Simple Storage Service Documentation](http://docs.aws.amazon.com/AmazonS3/latest/dev/Welcome.html) [Amazon S3 Developer Guide \(Version 2006-03-01\)](http://docs.aws.amazon.com/AmazonS3/latest/dev/Welcome.html)